# AL DIRIGENTE SCOLASTICO ISTITUTO COMPRENSIVO A. MANZI

Via Trento,snc - 00012 Villalba di Guidonia

# **MATEMATICA**

**Obiettivo:** fare scelte di acquisto in base alla convenienza.

**Abilità necessarie:** usare la calcolatrice; eseguire operazioni con numeri naturali e decimali; risolvere semplici problemi di compravendita; riconoscere maggiore e minore. **Livello di scolarità:** classe prima della scuola secondaria di I grado.

**Il senso dell'attività:** il percorso vuole guidare gli allievi a effettuare delle scelte di possibili acquisti sia in termini di autodeterminazione che di convenienza.

Operare delle scelte richiede la consapevolezza dell'esistenza di alternative e la possibilità di dare giudizi basati su varie opzioni; in questo caso, l'opzione è data dal prezzo più conveniente.

Le attività guidano gli allievi a contestualizzare e ricalcare esperienze di quotidianità: i compiti reali e autentici li aiutano a riflettere e a mettere in gioco autonomia, responsabilità e autodeterminazione, diventando parte attiva del proprio processo di apprendimento, che facilita memorizzazione e consapevolezza. Inoltre, il percorso prevede momenti di condivisione e confronto, che stimolano gli allievi al dialogo facilitando l'interazione tra pari, aspetto molto importante soprattutto per il ragazzo con disturbo dello spettro dell'autismo, che è carente proprio nella comunicazione e nella relazione con i pari.

Le attività rientrano nell'area "Numeri"(Matematica) per la scuola secondaria di primo grado.

**Materiali:** vari volantini pubblicitari di negozi alimentari (da far portare ai ragazzi o da reperire noi e che contengano almeno una marca di tre prodotti: confezioni con porzioni unitarie di brioche, yogurt e succo di frutta), quaderno, calcolatrice, materiale da cancelleria, forbici, colla, cartoncino Bristol, computer con collegamento a internet, stampante a colori.

**Organizzazione degli spazi:** in aula i banchi sono disposti a isola; nell'aula di informatica, le postazioni sono organizzate per il lavoro a coppie; prevediamo uno spazio individualizzato in cui lavorare con il ragazzo con disturbo dello spettro dell'autismo, qualora necessiti di attività propedeutiche per le attività da svolgere.

### **Come svolgere l'attività**

Qualche giorno prima di proporre l'attività chiediamo agli allievi di procurarsi dei volantini pubblicitari di negozi di alimentari da portare in classe o portiamone noi un numero sufficiente per far lavorare i ragazzi. La possibilità di scelta dei prodotti fa sì che si sentano liberi di esprimere il proprio gusto, senza alcun tipo di vincolo. Presentiamo le attività proposte nelle Schede alternando i momenti di lavoro individuale e quelli di confronto in coppia o in gruppo per creare un clima collaborativo e sviluppare interazioni positive tra i compagni.

FASE 1. IN GRUPPO. Iniziamo il percorso facendo delle domande che riguardano il vissuto personale degli allievi, del tipo: "Accompagni qualcuno a fare la spesa?", "Hai mai fatto acquisti da solo?", "Di solito vai sempre nello stesso negozio di alimentari? Se si, qual è il motivo?", e così via. Moderiamo gli interventi e diamo a tutti l'opprtunità di esprimersi. Poi domandiamo loro di fare ipotesi sull'argomento.

# **UNITA' DI APPRENDIMENTO**

FASE 2. LAVORO INDIVIDUALE. Facciamo prendere ai ragazzi i volantini pubblicitari che hanno portato e distribuiamo la SCHEDA 67 (Scegli la tua colazione). Chiediamo di sfogliare il volantino e di scegliere una marca di yogurt, una di brioche e una di succo di frutta fra quelle che sono proposte nel volantino. Diamo un unico vincolo: qualora i prodotti siano racchiusi in confezioni, queste ultime devono contenere porzioni unitarie. Per esempio, le confezioni di yogurt devono contenere porzioni da 125 grammi e il succo di frutta non può essere da litro. Diciamo di ritagliare l'immagine del prodotto scelto e di incollarla sulla Scheda, poi facciamo completare le voci presenti: la marca, il costo per confezione e il costo unitario. Invitiamoli a svolgere sul quaderno le operazioni per trovare il prezzo unitario dei prodotti all'interno delle confezioni. Supervisioniamo con attenzione il lavoro di tutti.

IN GRUPPO. Concluso il lavoro, distribuiamo la SCHEDA 68 (La colazione conveniente) con cui chiediamo agli allievi di confrontare i prezzi con quelli dei compagni e di annotare il costo minore per confezione e per singola unità. Invitiamoli a porre attenzione a indicare il prezzo più conveniente e a riportare marca e descrizione del prodotto, e poi a ricercare l'immagine, ritagliarla e incollarla sulla Scheda. Quest'ultimo passaggio, che aggiunge alle informazioni scritte un supporto visivo e concreto, è particolarmente utile per chi veicola meglio i messaggi attraverso immagini.

A COPPIE. Procediamo consegnando la SCHEDA 69 ( Il risparmio), che è incentrata sul calcolo del risparmio. Chiediamo agli allievi di riportare la marca del prodotto più conveniente, la sua descrizione e il risparmio settimanale e mensile, facendo le operazioni necessarie sul quaderno.

IN GRUPPO. Verifichiamo il lavoro svolto con un confronto corale e facciamo correggere gli eventuali errori, spiegando i procedimenti corretti da seguire.

FASE 3. A COPPIE. Diciamo ai ragazzi che devono ipotizzare un menu per un pranzo: diamo loro la SCHEDA 70 ( A pranzo con un amico) e lasciamoli liberi di scegliere in base ai loro gusti. Ricordiamo loro che, dovendo elaborare il menu in coppia, devono pervenire a scelte condivise e negoziare l'alimento che più vorrebbero mangiare. Monitoriamo il lavoro delle coppie e sosteniamo chi è in difficoltà.

FASE 4. A COPPIE. Con la SCHEDA 71 ( La spesa più conveniente) rendiamo gli allievi maggiormente consapevoli del possibile risparmio che può essere ottenuto tramite un confronto oculato dei prezzi. Chiediamo di visionare e riportare i prezzi dei prodotti da loro scelti per il loro menu di due diversi negozi. Se è possibile, diamo loro i volantini, ma qualora non riportassero prodotti o dati sufficienti, facciamo fare ai ragazzi una ricerca online. Completata la tabella, invitiamoli a evidenziare con colori diversi il prodotto più conveniente di ogni coppia. Poi distribuiamo la SCHEDA 72 ( Il prezzo più conveniente) e chiediamo agli allievi di cercare online o di ritagliare dai volantini le immagini dei piatti che hanno scelto per il loro menù, di incollarle sulla Scheda e di indicare in quale negozio reperire il prodotto più economico e il costo per confezione. Successivamente invitiamoli a elaborare il menu graficamente su un cartoncino Bristol, per poi appenderlo insieme a quello dei compagni alle pareti della classe. IN GRUPPO. Chiediamo a ogni coppia di giustificare le proprie scelte a tutta la classe e poi invitiamo i ragazzi a votare ogni menu: proporremo quello con più voti per il pranzo di classe di fine anno.

## Per facilitare la partecipazione

- Non definiamo tempi precisi per lo svolgimento delle attività, facciamo lavorare i ragazzi per il tempo a loro necessario per evitare di mettere fretta e per non generare ansia e frustrazione, già di pe sè presenti nell'allievo con disturbo dello spettro dell'autismo. Coinvolgiamo i ragazzi che finiscono prima ad aiutare i compagni, per evitare che creino confusione rendendo difficoltoso il lavoro per gli altri, magari chiedendo loro di fare le ricerche online o di dare una mano nelle attività di ritaglio/ incollaggio.

# **UNITA' DI APPRENDIMENTO**

- Le attività di ritaglio e incollaggio, oltre a quelle di disegno, sono utili per potenziare la motricità fine, spesso carente nell'allievo con disturbo dello spettro dell'autismo, prevediamo che sia aiutato da un compagno.

## **SCEGLI LA TUA COLAZIONE**

· Scegli tre prodotti a tua scelta dal volantino: brioche, yogurt e succo di frutta.

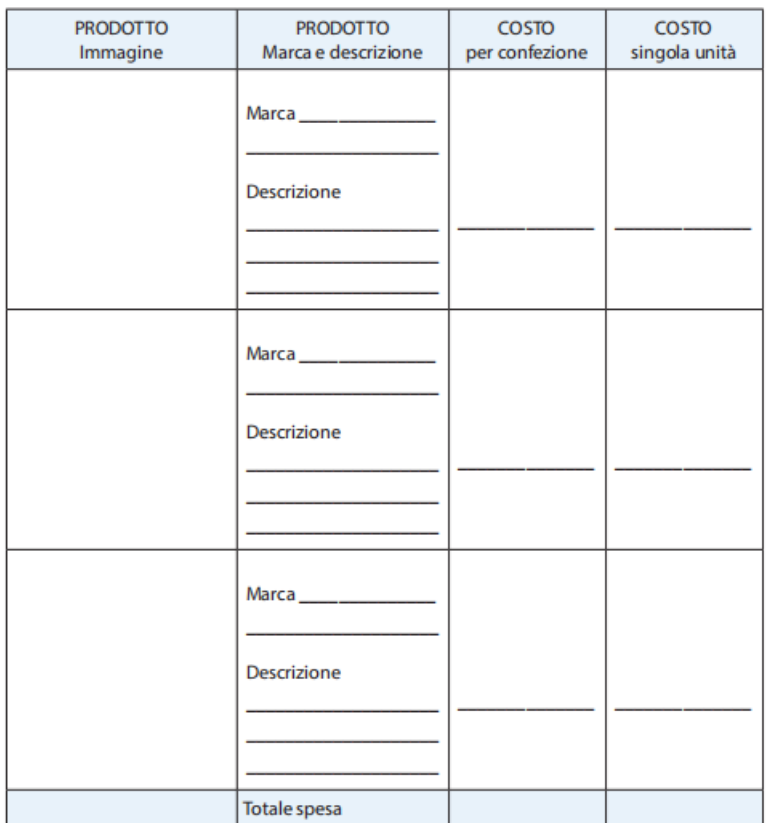

#### **LA COLAZIONE CONVENIENTE**

· Confrontati con i compagni e riporta in tabella i prodotti che sono meno costosi.

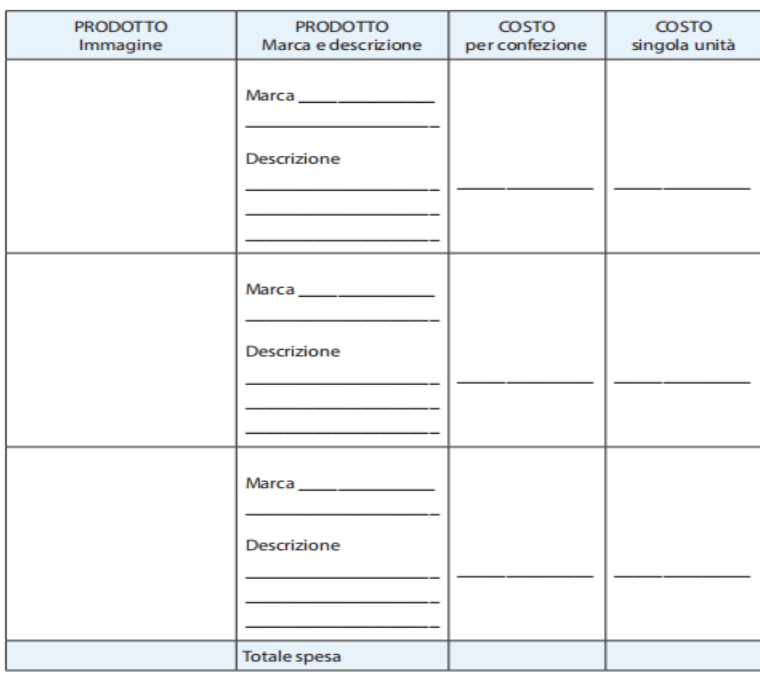

**NOME** ..... CLASSE... <u>.......</u> DATA .......... 

### **IL RISPARMIO**

· Confronta la tua spesa e quella che hai ritenuto più conveniente e riporta il risparmio ottenuto.

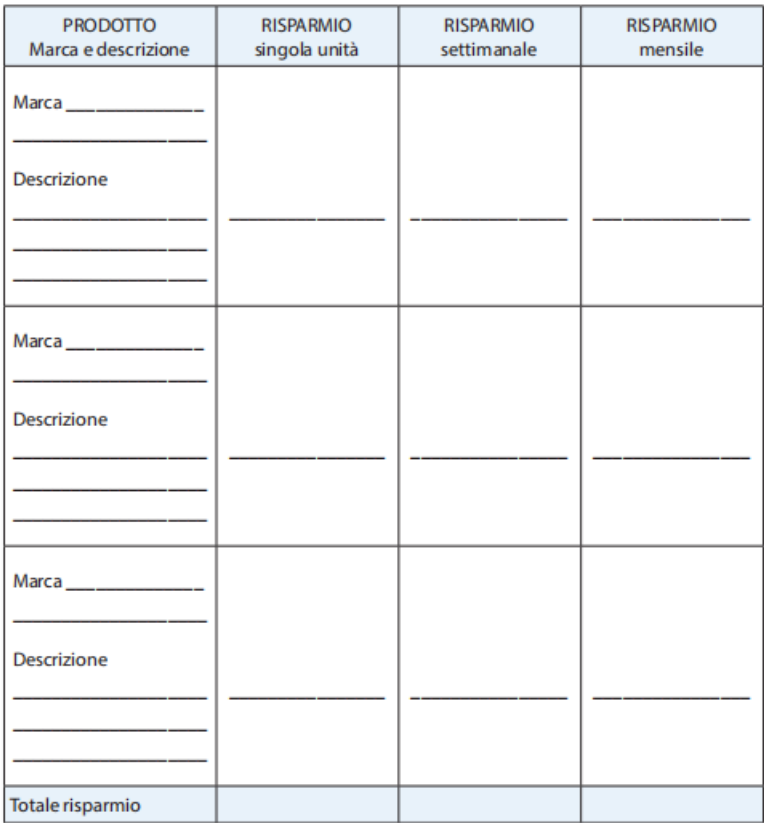

### A PRANZO CON UN AMICO

· Scrivi le pietanze che vorresti mangiare a pranzo con un amico.

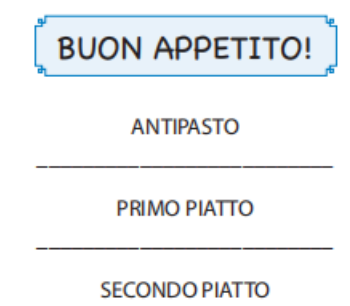

**CONTORNO** 

**DOLCE** 

**FRUTTA** 

• Motiva le tue scelte.

<u> 1990 - Johann Marie Barn, mars eta polit</u>ik

# **LA SPESA PIÙ CONVENIENTE**

### · Scegli due negozi e confronta i prezzi di prodotti uguali.

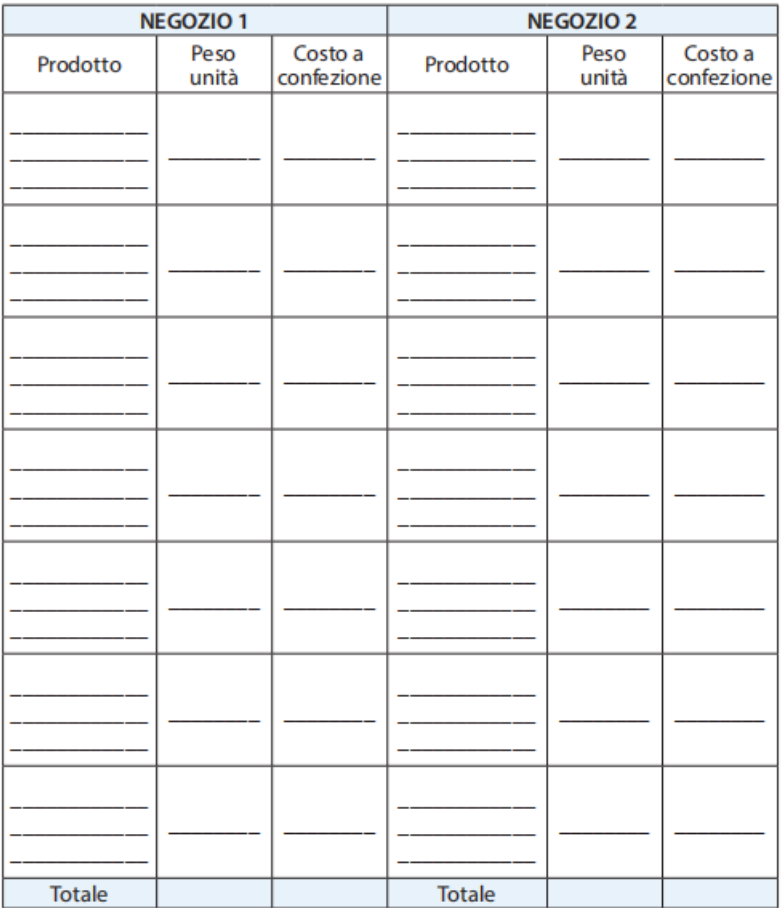

### **IL PREZZO PIÙ CONVENIENTE**

· Incolla l'immagine del cibo che ti interessa, o fai un disegno, e riporta quanto richiesto considerando il prezzo più conveniente.

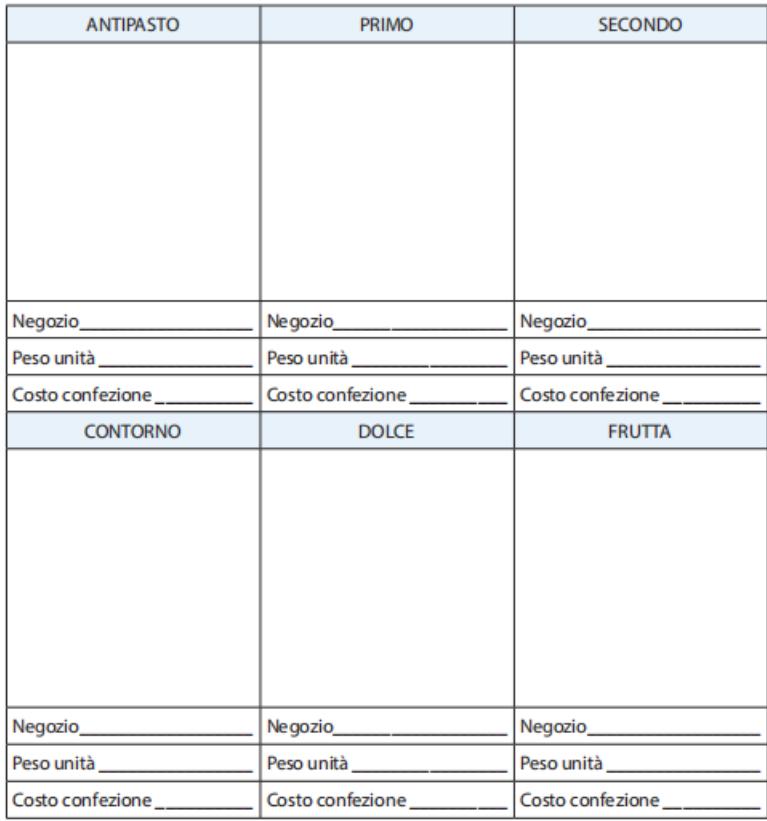